### <<Windows Vista+Office>>

<<Windows Vista+Office 2007

- 13 ISBN 9787302187967
- 10 ISBN 7302187967

出版时间:2008-11

 $(2008-11)$ 

页数:484

PDF

http://www.tushu007.com

# <<Windows Vista+Office>>

Windows Vista, 2007, 2007, 2008, 2007, 2008, 2007, 2008, 2007, 2008, 2007, 2008, 2007, 2008, 2007, 2008, 2007,

Windows Vista

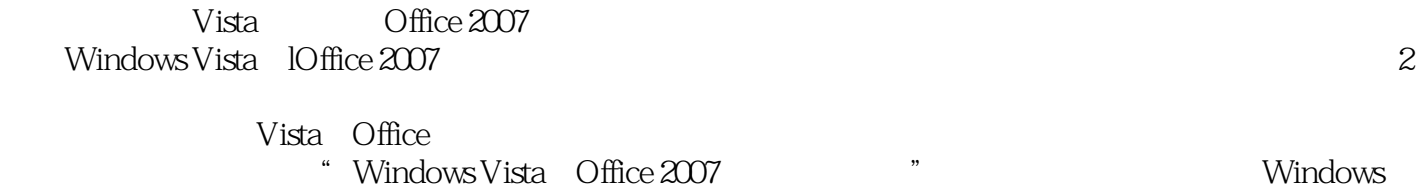

Vista Office 2007

### <<Windows Vista+Office>>

#### , tushu007.com

Windows Vista Office 2007  $1400\hskip 1.6cm V$ ista

Windows Vista+Office2007 28 Windows Vista Word 2007 Excel 2007 PowerPoint2007 Outlook 2007

Windows Vista+Office2007

windows windows

# <<Windows Vista+Office>>

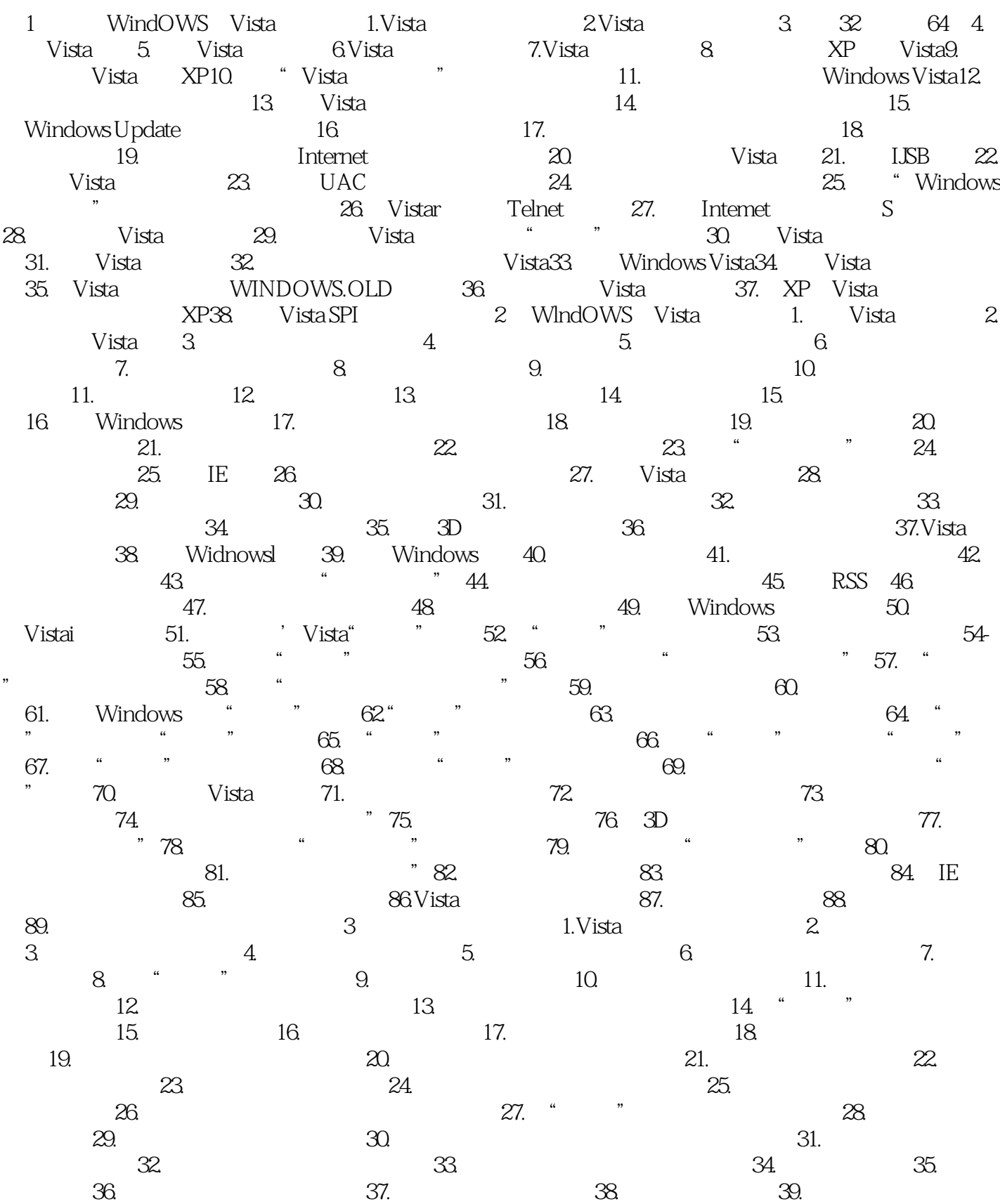

# <<Windows Vista+Office>>

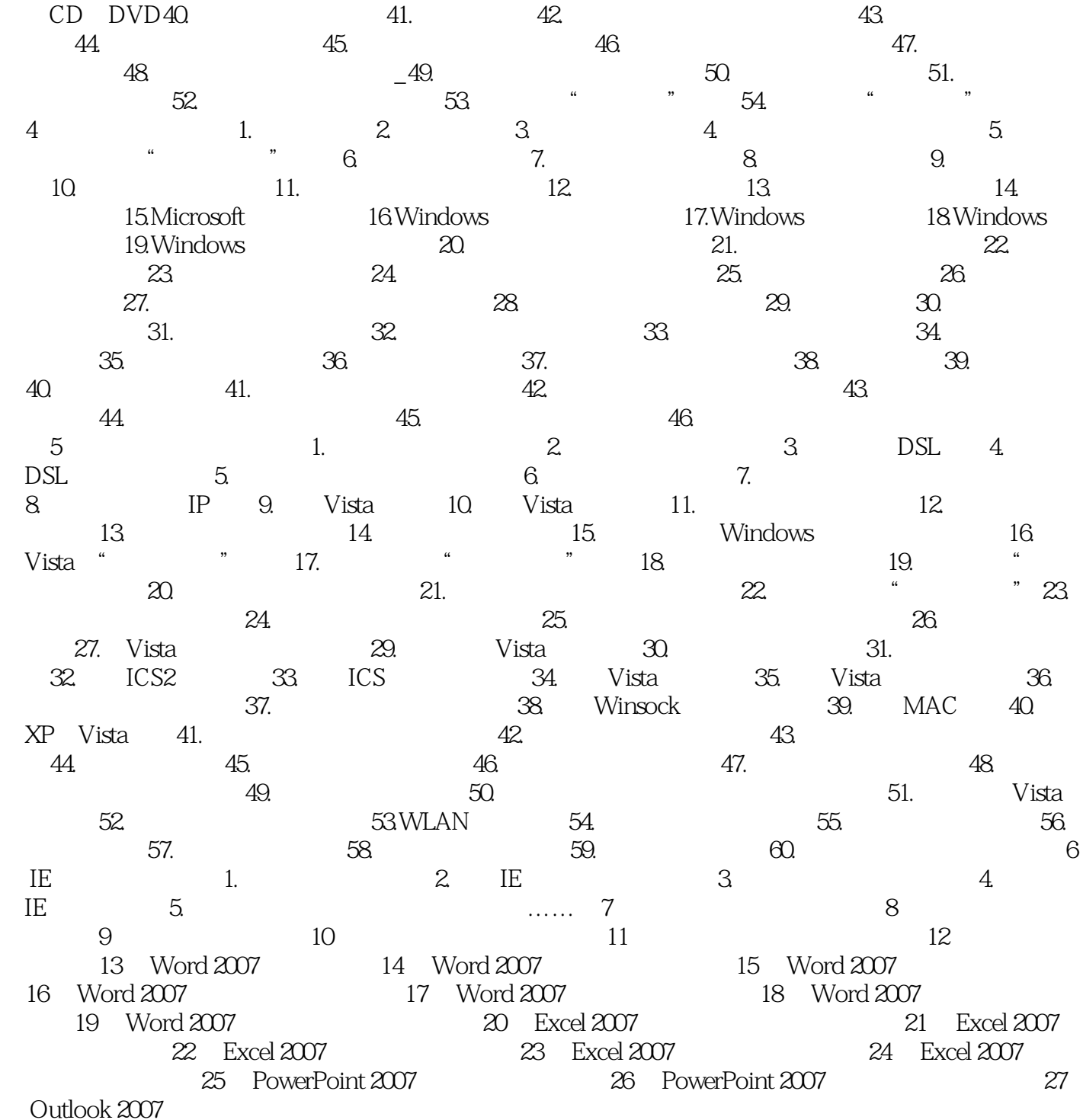

# <<Windows Vista+Office>>

## <<Windows Vista+Office>>

Windows Vista+Office2007 Windows Vista Office 2007  $2007$  and  $1400$ 

Wlndows Vista Offlce 2007 1 400

WindOWS Vista  $IE$ 

Word 2007

Excel 2007 Excel 2007

PowerPoint 2007  $FIash$ 

Outl00k 2007

## <<Windows Vista+Office>>

本站所提供下载的PDF图书仅提供预览和简介,请支持正版图书。

更多资源请访问:http://www.tushu007.com